## Shield power meter per Arduino - in kit

Prezzo: 7.79 €

Tasse: 1.71 €

Prezzo totale (con tasse): 9.50 €

Questo shield (FT1046 power meter per Arduino) fa parte di un sistema di misurazione e monitoraggio dei consumi di corrente elettrica con interfaccia web. Il sistema utilizza il monitor conta energia con funzione di connessione al PC (FR491), la scheda Arduino Uno Rev3 e l' Ethernet Shield. Il sistema di acquisizione è basato sul prodotto 8100-FR491che è composto da un sensore a morsetto collegato ad un trasmettitore wireless, da un Monitor con display LCD e da uno speciale cavo (lunghezza 3 metri) con interfaccia USB per il collegamento al PC. L'unità centrale dell'FR491, invece che essere collegata al PC, viene collegata ad Arduino, raccoglie le letture inviate via radio dai dispositivi periferici, li memorizza e visualizza una serie di informazioni circa consumi, picchi di utilizzo e costi, per mezzo di una pagina web. Lo shield Ethernet con ENC28J60 (Ethshieldkit) permette sia di inviare i dati al servizio remoto emoncms per la raccolta, memorizzazione e presentazione grafica, che di rispondere a chiamate web dirette per monitorare lo stato dei sensori e degli allarmi e gestire i livelli di soglia in base ai quali innescare l'allarme. Deve essere collegato, tramite il connettore Ethernet, ad una rete che permetta l'accesso ad internet. Il secondo shield FT1046 costituisce l'unità locale di controllo e gestione degli allarmi, dispone di un'uscita a relè ed un buzzer che vengono attivati se il consumo supera la soglia impostata mediante una pagina web, e di due pulsanti (oltre al pulsante di reset) che permettono di attivare e, una volta scattato, di mettere in pausa la funzione dall'allarme. Lo sketch a bordo di Arduino è realizzato in modo che l'allarme viene comunque riattivato appena il consumo torna al di sotto della soglia che lo ha fatto scattare. Un LED segnala lo stato generale nel quale si trova il sistema. Dalla pagina web integrata in Arduino è possibile attivare o disattivare l'allarme, metterlo in pausa e impostare la soglia di allarme. In caso di attivazione dell'allarme il buzzer riproduce una musichetta. Per quanto riguarda [emoncms,](http://www.emoncms.org/) non potendo ovviamente installare il server su Arduino, utilizzeremo le funzionalità disponibili dal sito pubblico di emoncms stesso, integrandole con la pagina disponibile dal web server interno di Arduino. Il kit comprende tutti i componenti, le minuterie, la basetta forata e serigrafata. I prodotti FR491, Arduino Uno Rev3 e lo shield Ethernet con ENC28J60 sono acquistabili separatamente.

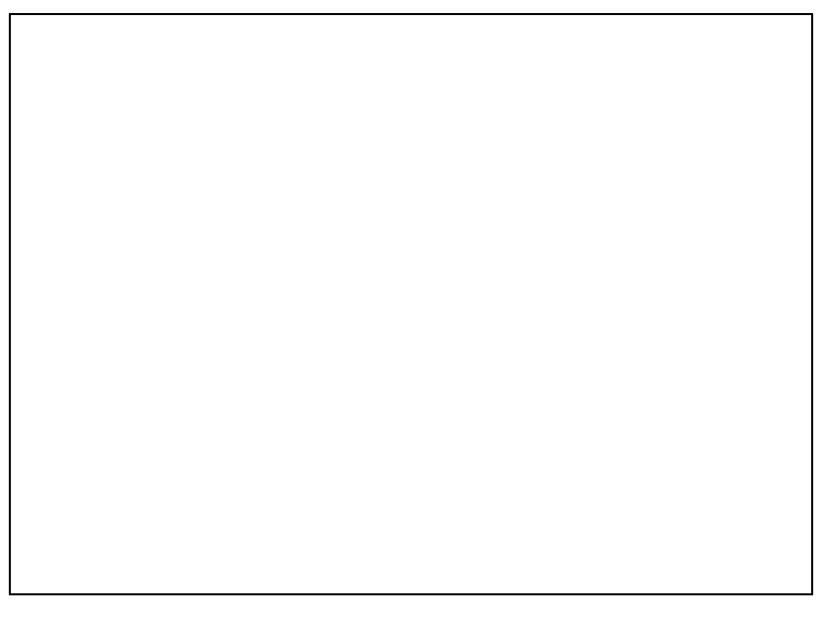

- codice 8100-FR491 "Monitor Conta Energia con funzione di connessione al PC"
- codice 7300-ARDUINOUNOREV3 "Arduino Uno Rev3"
- codice 8190-ETHSHIELDKIT "Ethernet shield con ENC28J60 in kit"

Documentazione e link utili

- [Sketch per Arduino](https://futuranet.it/futurashop/download/emoncms_site_FR491_ENJV_RIV.zip)
- [Server Emoncms](http://www.emoncms.org/)
- [Libreria Ethernet ENC20J60](https://futuranet.it/futurashop/image/catalog/data/Download/ethercard.zip) ?